**A Short Communication & Technical Notes on - Developing Novel Image Processing Algorithms Using - [ MarvinJ+JSON+IMAGEAI+Z3 API in Python(Theorem Prover)] in the Context of Next Generation Medical Image Processing Software/Cryo-EM Image Processing Software Architecture R&D for [ AI/IoT/HPC/Mobile Systems ] Heterogeneous Environment/s** 

 **Nirmal Tej Kumar**

# **Independent Consultant : Informatics/Imaging/AI/Photonics/Nanotech/HPC R&D. R&D Collaborator : USA/UK/Israel/India/South Korea/Brazil. Current Member : ante Inst,UTD,Dallas,TX,USA. email id : [hmfg2014@gmail.com](mailto:hmfg2014@gmail.com)**

## **[I] Inspiration & Introduction :**

MarvinJ is a pure javascript image processing framework derived from Marvin Framework. This front page gives you a glimpse of how easy and powerful is MarvinJ for many different image processing applications. [Source : https://www.marvinj.org/en/index.html]

<https://ericpony.github.io/z3py-tutorial/guide-examples.htm>– z3py Theorem Prover Information.

[https://ece.uwaterloo.ca › ~agurfink › stqam › z3py-advanced](https://ece.uwaterloo.ca/~agurfink/stqam/z3py-advanced)

[https://cloud.google.com › vision](https://cloud.google.com/vision/)

<http://imageai.org/> - IMAGEAI-Python Based AI Library -Excellent Python Tool .

**[hgoebl.github.io › mobile-detect](http://hgoebl.github.io/mobile-detect.js/) -**[mobile-detect.js | Device detection \(phone, tablet, desktop, mobile .](http://hgoebl.github.io/mobile-detect.js/)

# **[II] Experimental R&D Imaging+Informatics Framework :**

INTERFACING JAVASCRIPT SOFTWARE via JSON WITH IMAGEAI +Z3PY THEOREM PROVER TO IMPLEMENT - I0T/HPC/MOBILE SYSTEMS

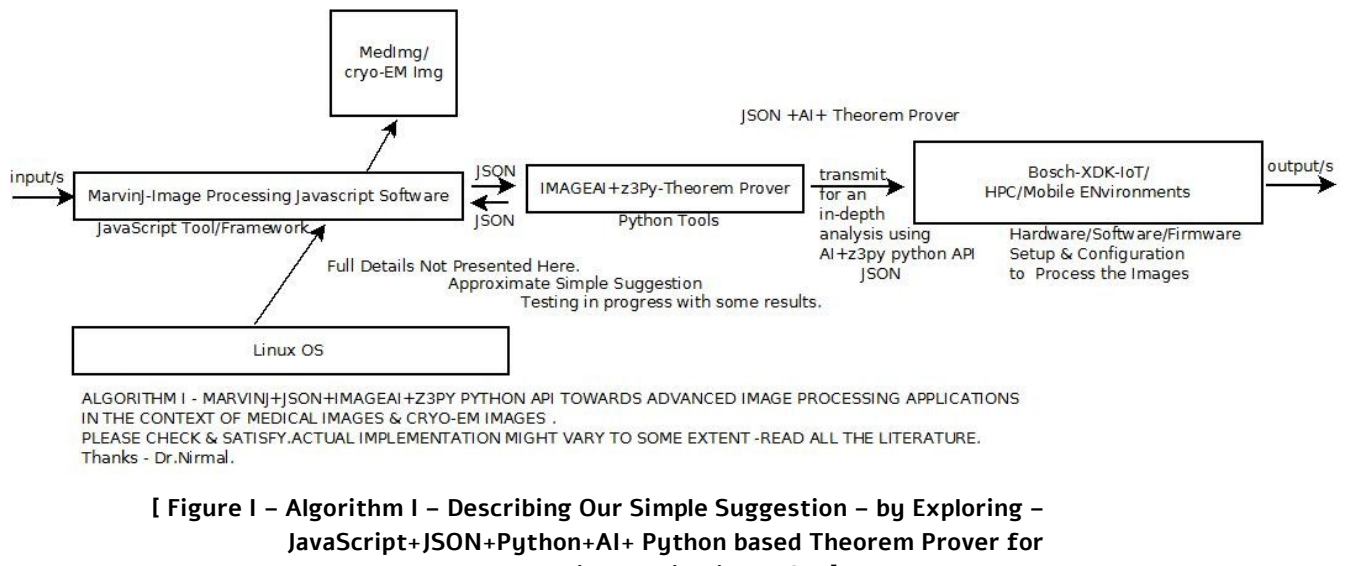

 **Advanced Image Processing Applications R&D ]**

### **[III] Related R&D Information on Mathematics & Software Used :**

- **[i] [http://vixra.org/author/nirmal\\_tej\\_kumar](http://vixra.org/author/nirmal_tej_kumar)**
- **[ii] <http://vixra.org/pdf/1709.0412v1.pdf> -Formalizing Image Processing -Very much important.**
- **[iii] <http://vixra.org/abs/1909.0009>**
- **[iv]<http://vixra.org/abs/1908.0356>**
- **[v] <http://vixra.org/abs/1812.0454>**
- **[vi]<http://vixra.org/abs/1905.0540>**

#### **[IV] Acknowledgment/s :**

Special Thanks to all WHO made this happen in my LIFE. Non-Profit R&D.

### **[V] Conclusion With Future Perspectives :**

A Simple but useful & promising AI/IoT/HPC/Mobile Systems in the context of above mentioned Software+Mathematics is presented.

### **[VI] References :**

**[a]** D.N.T. Kumar and Gagik Sh.,Understanding JikesRVM in the Context of Cryo-EM/TEM/SEM Imaging Algorithms and Applications –A General Informatics Introduction from a Software Architecture View Point Vol. 7, Issue 1, January-April, 2016 (IJARITAC) 1-7.DOI: 10.5958/0975-8089.2016.00001.4

**[b]** Nirmal Tej Kumar,An Insight into Cryo-EM Imaging Process Architecture Using GENTLE Compiler Construction System with an Informatics Design Paradigm.Vol. 7, Vol.Issue May-August,2016 (IJARITAC)80-89. DOI: 10.5958/0975-8089.2016.00008.7

**[c]** http://cryoem.berkeley.edu/cryoem

[d] [https://www.json.org](https://www.json.org/) - [JSON](https://www.json.org/) -JSON (JavaScript Object Notation) is a lightweight data-interchange format. It is easy for humans to read and write. It is easy for machines to parse and generate.

- **[e]** <https://github.com/RealTimeLogic/JSON>
- **[f]** [https://xdk.bosch-connectivity.com -Home XDK Bosch Connected Devices and Solutions](https://xdk.bosch-connectivity.com/) https://developer.bosch.com > web > xdk > cloud - XDK - Cloud - Bosch Developer Portal [https://iotool.io › news › blog › use-bosch-xdk-with-iotool-in-research-... Use Bosch XDK with IoTool in research](https://iotool.io/news/blog/use-bosch-xdk-with-iotool-in-research-and-study-projects)
- **[g]** [https://en.wikipedia.org › wiki › JavaScript](https://en.wikipedia.org/wiki/JavaScript)
- **[h]** [https://www.w3schools.com › python › python\\_json](https://www.google.com/url?sa=t&rct=j&q=&esrc=s&source=web&cd=1&ved=2ahUKEwj-77Ko5bHkAhXMvI8KHQ-tBIYQFjAAegQIABAG&url=https%3A%2F%2Fwww.w3schools.com%2Fpython%2Fpython_json.asp&usg=AOvVaw15JxYHViigYQ1_e-i8bTAH)

 **[ THE END ]**